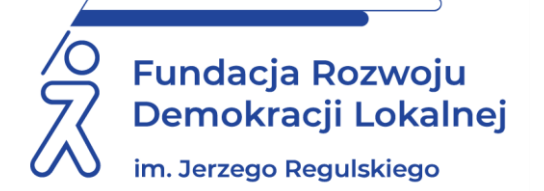

# **SZKOLENIE ON LINE 27 i 28 lipca 2022 r.**

## **EDYTOR TEKSTU WORD. EDYCJA DOKUMENTÓW Z ELEMENTAMI DOSTĘPNOŚCI CYFROWEJ. POZIOM ŚREDNIOZAAWANSOWANY**

#### **INFORMACJE O SZKOLENIU:**

#### **Usprawnimy Twoją pracę z edytorem tekstu Word!**

Jeśli chcesz zoptymalizować swoją pracę i zaoszczędzić czas, to te zajęcia są dla Ciebie. Zdobędziesz na nich wiedzę teoretyczną oraz uzyskasz praktyczne umiejętności dotyczące wykorzystywania podstawowych jak i zaawansowanych funkcji edytora tekstu oraz zwiększenie ergonomii pracy z edytorem. Ćwiczenia pozwalają uzyskać pełną samodzielność w posługiwaniu się narzędziem oraz wysoką efektywność i profesjonalne wykorzystanie w pracy zawodowej. Dodatkowo **na zajęciach zajmiemy się kwestiami dotyczącymi dostępności cyfrowej i pracy z dokumentami dostępnymi cyfrowo.**

### **CELE I KORZYŚCI:**

- Poszerzenie wiadomości i umiejętności z zakresu obsługi i wykorzystania edytora tekstu.
- Zdobycie umiejętności zarządzania obszernym dokumentem tekstowym.
- Uzyskanie umiejętności profesjonalnej edycji dokumentów dostępnych cyfrowo.
- Nauczenie się efektywnego wykorzystania edytora tekstu, usprawniającego codzienną pracę, np. poprzez dokumenty seryjne.

#### **METODOLOGIA SPOTKANIA:**

Prezentacja omawianego zagadnienia, praktyczne ćwiczenia demonstrowane przez wykładowcę oraz wykonywane samodzielnie przez uczestnika. **Uczestnicy podczas szkolenia będą wykonywali ćwiczenia na własnych komputerach (wymagane oprogramowanie Word w wersji 2007 lub nowszej).**

#### **PROGRAM:**

- 1. Przypomnienie i uporządkowanie wiadomości na poziomie podstawowym.
- 2. Formatowanie znaków, atrybuty tekstu. Praktyczne wykorzystanie formatowania znaków.
- 3. Formatowanie akapitów tekstu. Praktyczne wykorzystanie formatowania akapitów tekstu.
- 4. Rozmieszczenie tekstu na stronie tabulatory, kolumny tekstu.
- 5. Prawidłowe wstawianie do dokumentów: tabel, grafiki, wykresów, pól tekstowych i innych obiektów.
- 6. Praca z obszernym dokumentem. Podział dokumentu na sekcje.
- 7. Struktura dokumentu hierarchia tekstu. Korzystanie ze stylów.
- 8. Wstawianie numerów stron, przypisów, odsyłaczy, podpisów.
- 9. Tworzenie automatycznego spisu treści, spisu ilustracji i innych spisów.
- 10. Ustawienia strony marginesy, nagłówki, stopki.
- 11. Przygotowanie dokumentu do wydruku, drukowanie.
- 12. Korespondencja seryjna. Tworzenie dokumentu głównego i źródła danych.
- 13. Personalizacja treści w korespondencji seryjnej.
- 14. Drukowanie dokumentów seryjnych.
- 15. Dostępność cyfrowa. Zasady edycji dokumentów dostępnych cyfrowo.
- 16. Formatowanie znaków i akapitów tekstu w dokumentach dostępnych cyfrowo.
- 17. Wstawianie obiektów do dokumentów dostępnych cyfrowo.
- 18. Publikowanie i eksportowanie dokumentów dostępnych cyfrowo.

#### **ADRESACI:**

pracownicy urzędów i innych jednostek podległych posiadający podstawowe wiadomości i umiejętności obsługi programu Word wykorzystujący edytor tekstu w codziennej pracy, osoby potrzebujące poszerzyć wiedzę i umiejętności z zakresu obsługi edytora tekstu Word i pracy z dokumentami dostępnymi cyfrowo.

### **PROWADZĄCY:**

Przez wiele lat pracowała jako nauczyciel przedmiotów ekonomicznych i informatycznych oraz pełniła funkcję dyrektora zespołu szkół. Posiada wieloletnie doświadczenie w nauczaniu przedmiotów informatycznych na różnych poziomach edukacyjnych oraz w pracy z dorosłymi. Prowadzi kursy i szkolenia informatyczne dla różnych grup odbiorców oraz uczestniczy w realizacji licznych projektów. Jest autorką kilkunastu podręczników i publikacji na temat technologii informatycznych, głównie na temat arkuszy kalkulacyjnych i ich wykorzystania. Posiada uprawnienia egzaminatora kilku produktów ECDL, w tym ECDL Advanced, e-Nauczyciel, e-Urzędnik. W 2011 r. uzyskała tytuł Najlepszego Egzaminatora ECDL. Jest członkiem władz Polskiego Towarzystwa Informatycznego oraz Stowarzyszenia Komputer i Sprawy Szkoły KISS.

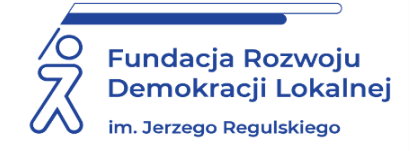

### **INFORMACJE ORGANIZACYJNE I KARTA ZGŁOSZENIA**

#### **Edytor tekstu Word. Edycja dokumentów z elementami dostępności cyfrowej. Poziom średniozaawansowany**

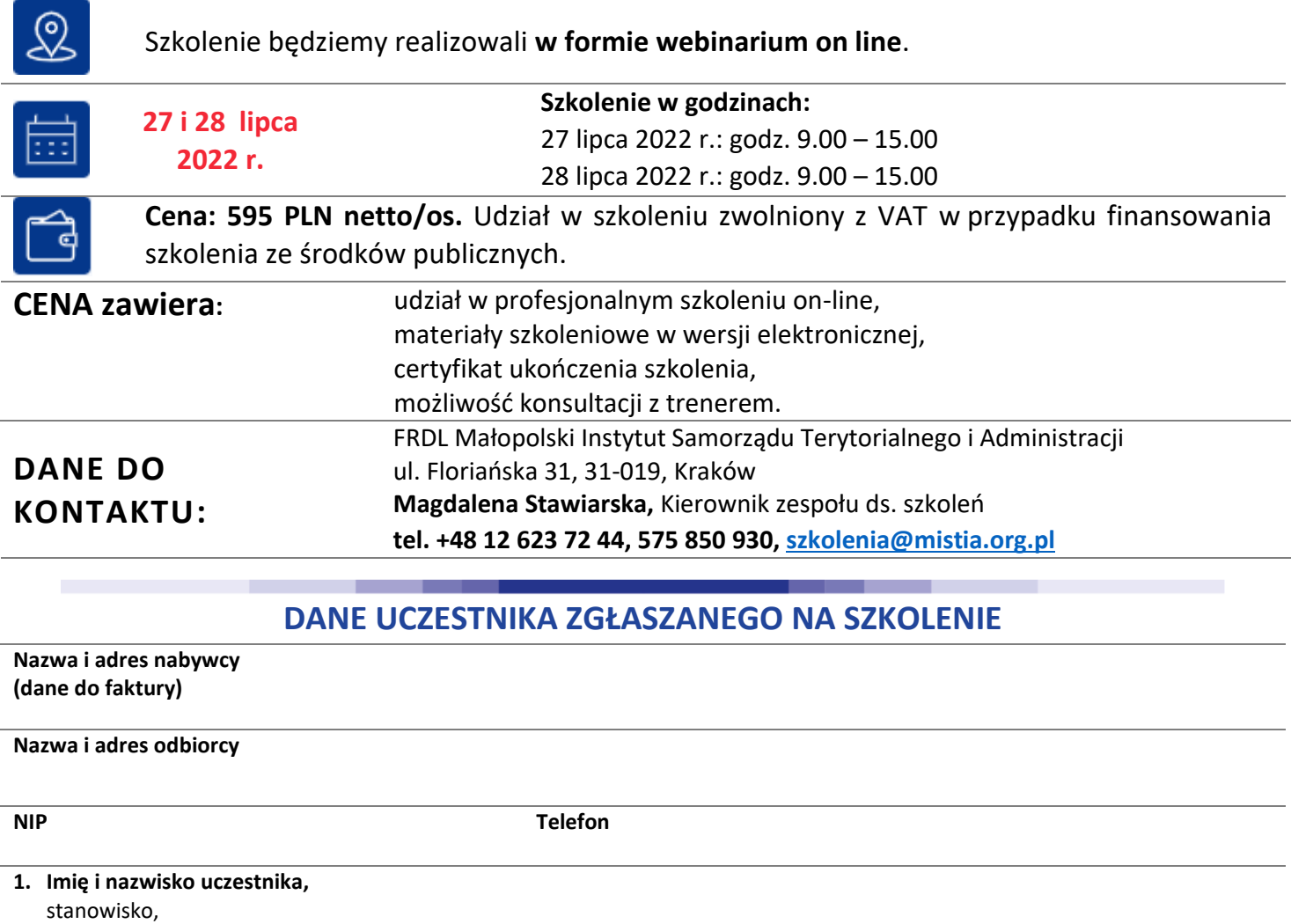

E-MAIL i TEL. DO KONTAKTU

**2. Imię i nazwisko uczestnika,**  stanowisko,

E-MAIL i TEL. DO KONTAKTU

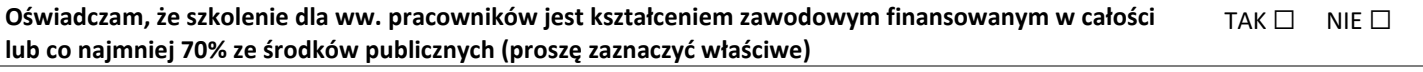

**Proszę o certyfikat w formie:** Papierowej □

Elektronicznej ☐ e mail………………………………………….……………………

Dokonanie zgłoszenia na szkolenie jest równoznaczne z zapoznaniem się i zaakceptowaniem regulaminu szkoleń Fundacji Rozwoju Demokracji Lokalnej zamieszczonym na stronie Organizatora **www.mistia.org.pl** oraz zawartej w nim Polityce prywatności i ochrony danych osobowych.

#### **Zgłoszenia należy dokonać poprzez stronę [www.mistia.org.pl](http://www.mistia.org.pl/) wypełniając formularz zgłoszenia na to szkolenie do 22 lipca 2022 r.**

UWAGA Liczba miejsc ograniczona. O udziale w szkoleniu decyduje kolejność zgłoszeń. Zgłoszenie na szkolenie musi zostać potwierdzone przesłaniem do Ośrodka karty zgłoszenia. Brak pisemnej rezygnacji ze szkolenia najpóźniej na trzy dni robocze przed terminem jest równoznaczny z obciążeniem Państwa należnością za szkolenie niezależnie od przyczyny rezygnacji. Płatność należy uregulować przelewem na podstawie wystawionej i przesłanej FV.

**Podpis osoby upoważnionej** \_\_\_\_\_\_\_\_\_\_\_\_\_\_\_\_\_\_\_\_\_\_\_\_\_\_\_\_\_\_\_\_\_\_\_\_